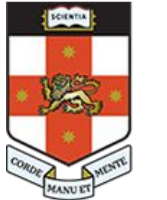

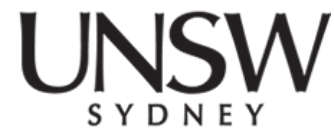

#### **COMP1521 24T2 Lec01**

#### **MIPS:**

#### **An Introduction**

#### **2024 Hammond Pearce Adapted from Abiram's slides**

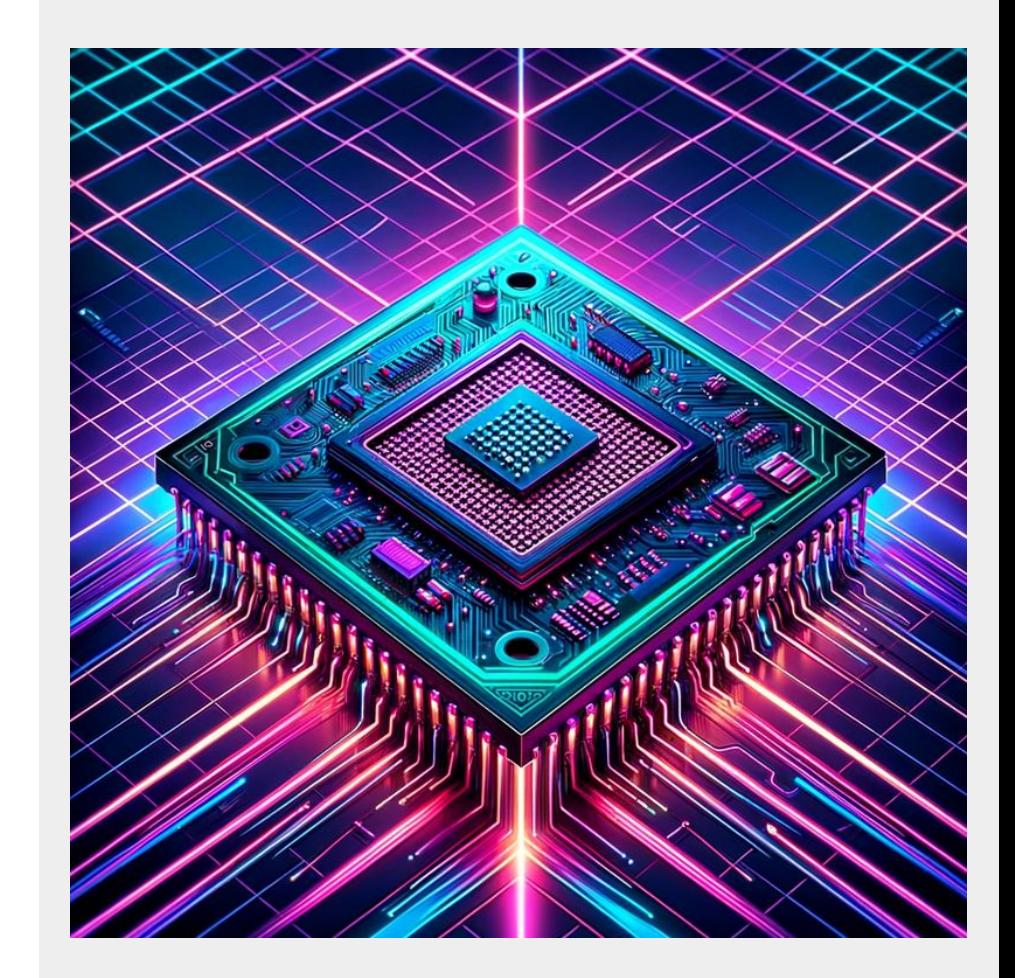

Hammond Pearce

# **MIPS**

MIYS? … but why?LAV

#### **What is a computer?**

• A machine that "computes"

• A machine that executes a program

• How do we make a machine that executes a program?

#### **What is a program? How do they execute?**

In COMP1[59]11:

- We run a compiler (dcc?)
- **● ./hello**
- profit ??

What's going on here? What's even in hello?

#### **So what is a "program"??**

• A program is a set of instructions and data

For example:

#### **So how do we execute the program?**

- The program is a set of instructions and data... somewhere
	- Maybe a "hard disk"
	- Long-term, **non-volatile**

- We load the program into "memory" RAM!
	- RAM is like a massive 1D array which we divide into sections
	- It has addresses, which are like indexes into that array
	- RAM is **volatile**

#### **Disks and RAM**

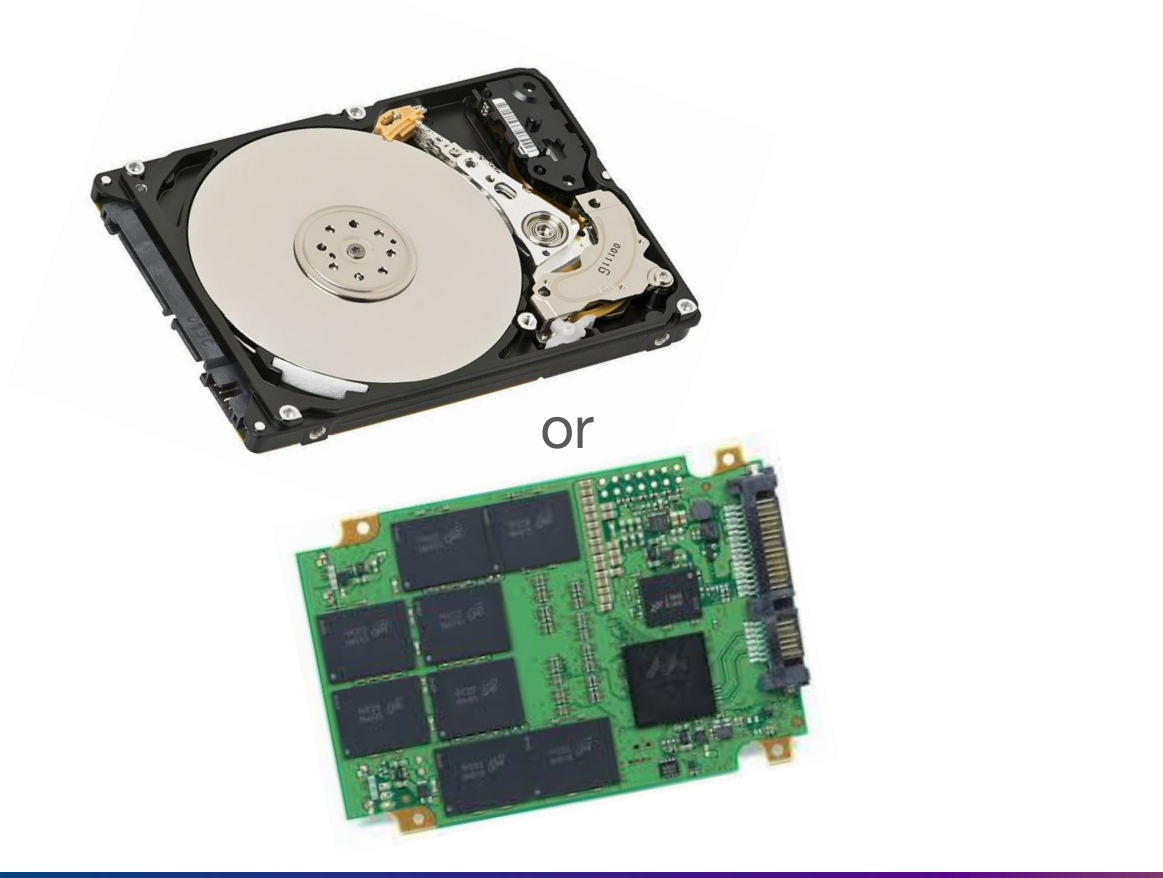

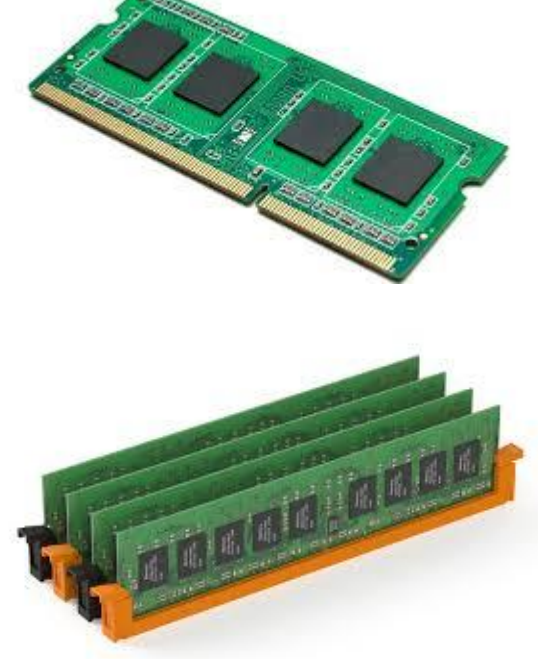

#### And then... the CPU "runs" the program!

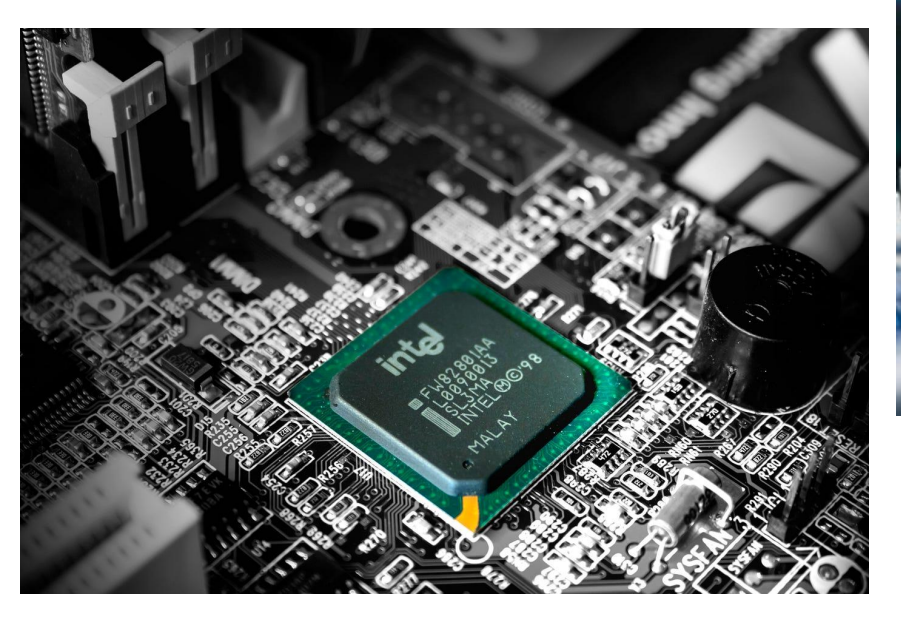

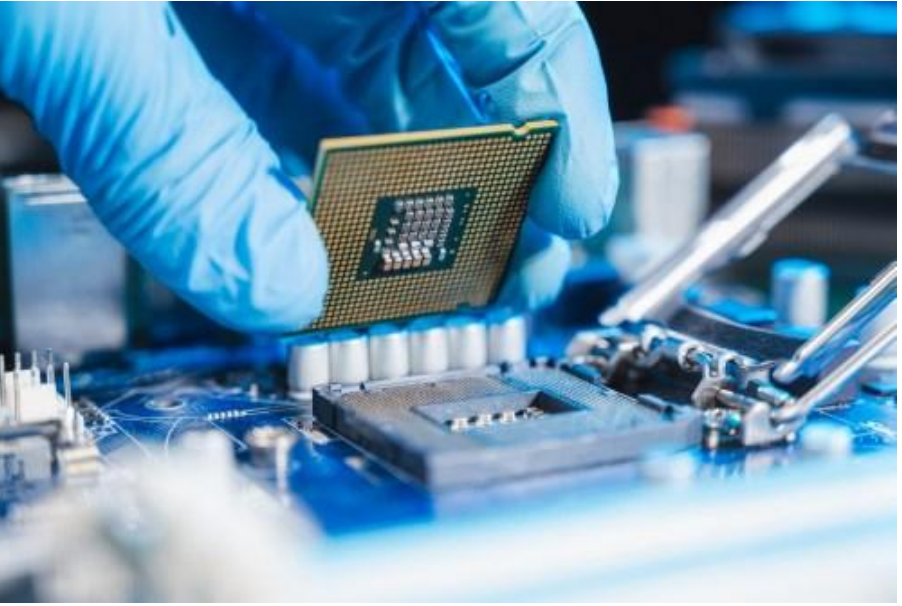

#### **Programs and Program Memory**

- A program contains information on how to set up memory
	- What instructions need to be followed?
	- What data do we need to load into the memory?
		- Variables?
			- Globals and locals
- Then, during operation, we might request *more* memory
	- malloc
	- So greedy
- Where do we put all these things?

### **A program's memory map**

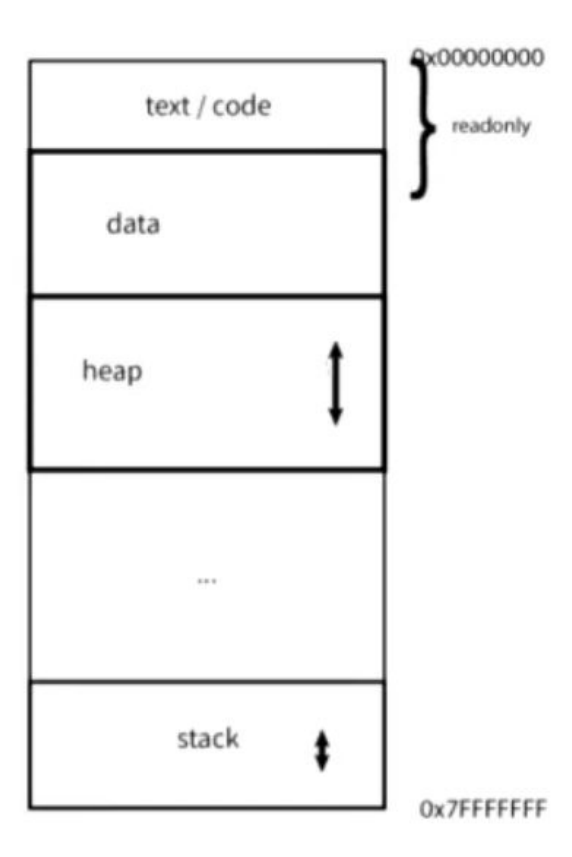

#### **How does the CPU know what to do?**

- There are a finite number of possible instructions
	- We assemble programs by combining the instructions in sequences

- E.g if we have just " $x = a + b$ " how do we get " $y = a + b + c$ "?  $\circ$  temp =  $a + b$ 
	- $\circ \quad y = temp + c$

- The CPU is built to execute all the possible instructions
- i.e. the CPU implements an "Instruction Set Architecture"

#### **Some ISAs**

#### MIPS, ARM, x86, Itanium, x86\_64, Power, AVR, PIC, RISC-V …

Lots of possible implementations Lots of possible uses/users E.g. games consoles:

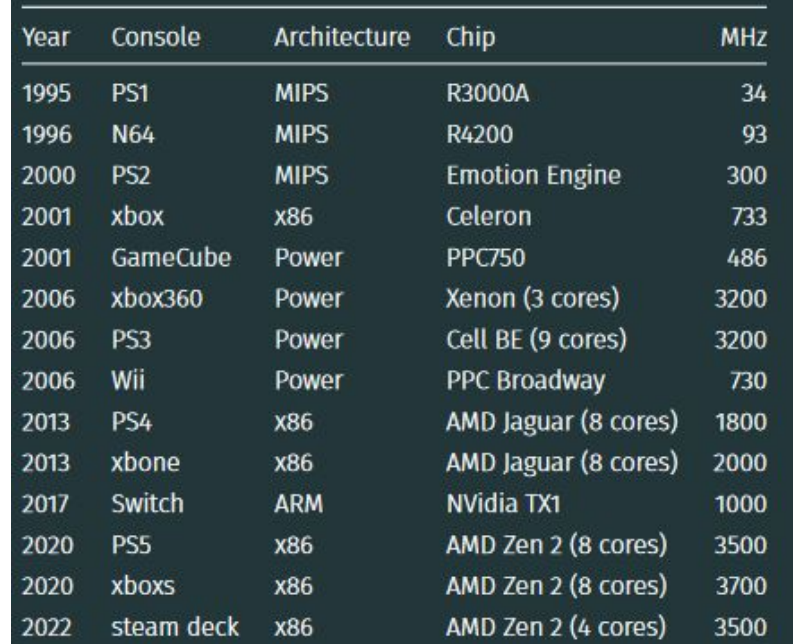

#### **What can instructions do?**

- **Load/store**: Got data? Need to load it! Need to store it!
- **Computations**: eg. add, subtract, multiply, divide, bitwise
- **Branch:** jump to execute different instructions
	- Can't have logic (eg. if statements) if our program continues linearly
- **● System calls**: phone-a-friend
- **Coprocessor**: Do hard, special things needing special hardware
	- E.g. floating point math

#### **Do we write the instructions directly?**

- Not often…
	- But sometimes we do!
	- (Someone has to!)
- Instead, we tend to write in a higher-level *compiled* language

 $\circ$  C, C++, D, Go, Zig, Rust, Java, Swift, and many more...

● A *compiler* will input programs in these languages and *output* the corresponding assembly instructions

#### **Assembly**

Instructions are really just 0s and 1s

- Would be a *pain* to read/write literal instructions
- Instead, we use **assembly** language to form a human-readable representation of each instruction
	- Each instruction we write in assembly language *typically* represents a single CPU instruction
	- An assembler translates this to binary CPU instructions

#### **So, to recap: how do we make a program?**

- We have a program in some language (e.g. C)
- We have a processor that runs some ISA (e.g. MIPS)
- We **compile** the program into **assembly** (and a binary)
- The binary is stored to a file

Then…

- The program is loaded into memory
- The CPU is pointed at the memory
- And we are off!

#### **More about CPUs**

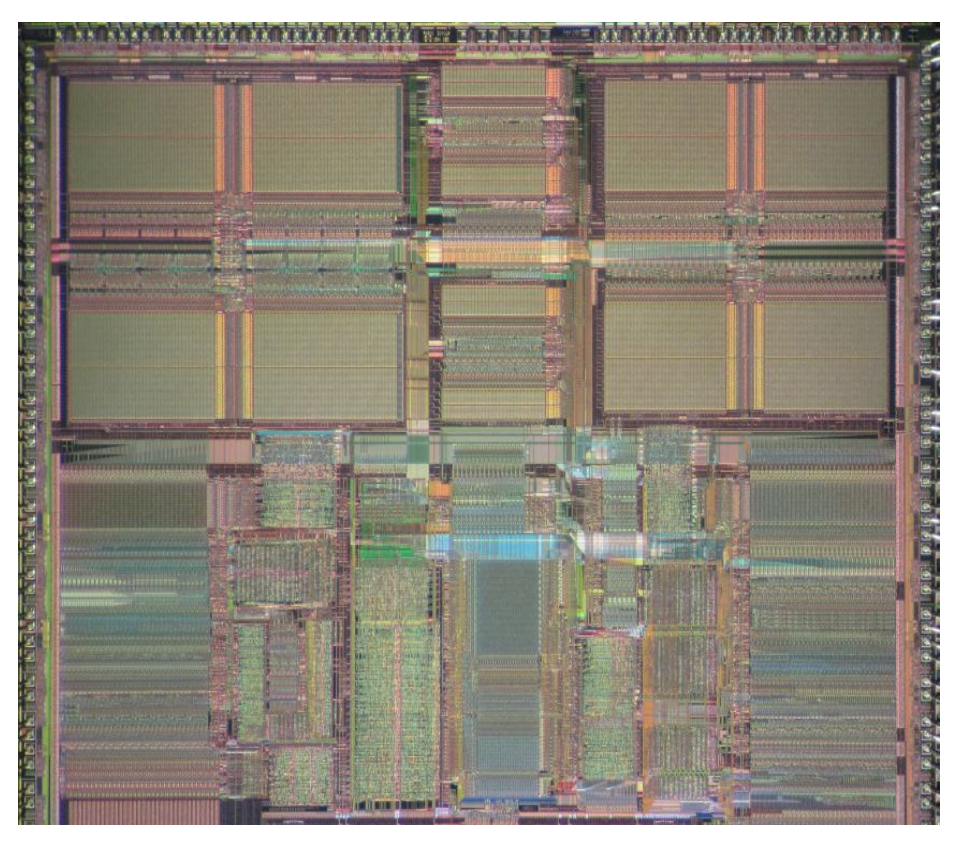

#### Hammond Pearce

### **What's in there?**

- a set of data registers
- a set of control registers
- a control unit
- an arithmetic-logic unit
- a floating-point unit
- caches
- connection to Memory/RAM

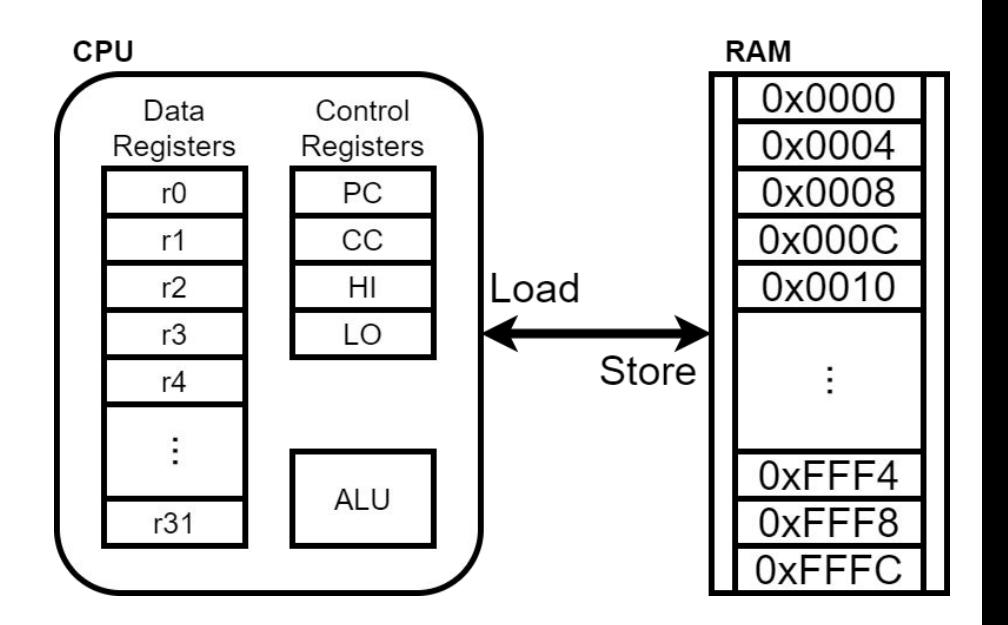

#### **A day in the life of a CPU - as C code**

```
int program_counter = START_ADDRESS;
```

```
while (1) {
     // Fetch an instruction from memory
     int instruction = memory[program_counter];
     // Move to the next instruction
     program_counter++;
     // Execute the next instruction
     execute(instruction, &program_counter);
                        // ^ note: some instructions may
                       // modify the program counter
}
                                                            It's more 
                                                               fun
                                                           than it sounds
                                                              I swear
```
### **So… writing instructions ourselves?**

In this course we write assembly **ourselves** instead of compiling. **But why would anyone do that?**

- To optimise code for performance
	- Less instructions  $=$  faster to execute  $=$  saving picoseconds!
- To write for edge cases not supported by compilers
	- eg. writing code to interact directly with a device (i.e. *drivers*)
- To learn how a compiled program executes
	- Primary reason in this course
	- Can be helpful when debugging
	- Also handy to identify security vulnerabilities and exploit binaries
- And sometimes, someone has to!
	- E.g. who's going to make your compiler in the first place?

### **So why "MIPS"?**

- Once used from game consoles to supercomputers
	- Still used in routers and TVs
- Considerable learning resources available
- Inspired many other ISAs
	- If you know MIPS, you can easily branch to ARM, RISC-V, and others
- All ISAs have tradeoffs
	- Some focus on performance and special features
- MIPS is "simple" yet powerful good foundation for knowledge

#### **More about MIPS**

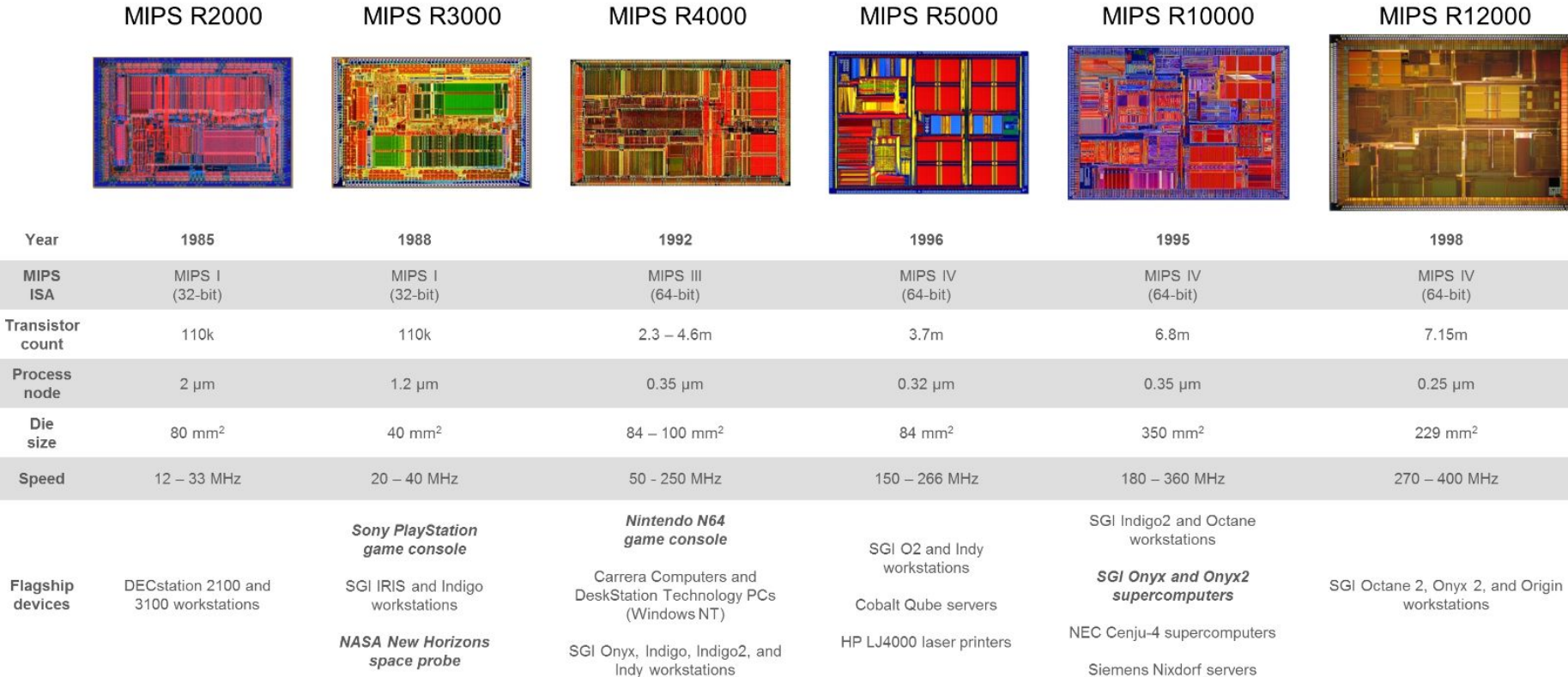

#### **What do MIPS instructions look like?**

- 32 bits long
- Specify:
	- An operation
		- (The thing to do)
	- 0 or more operands
		- (The thing to do it over)

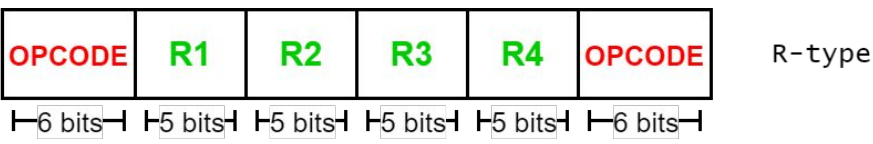

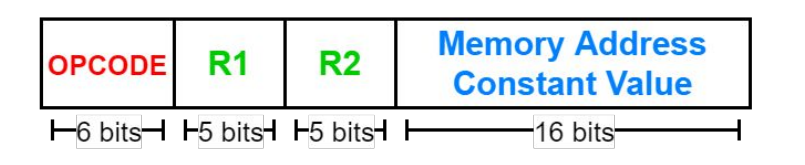

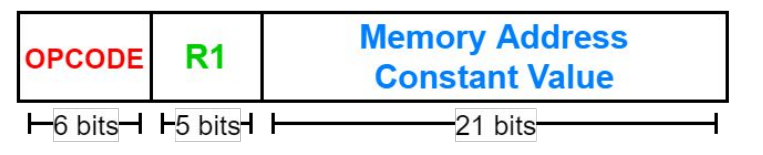

● For example:

00100001000010010000000000001100 addi \$t1, \$t0, 12

 $I$ -type

 $J$ -type

#### **"But I don't have a MIPS CPU!"**

- True (probably).
- We can't run our MIPS instructions directly on x86\_64/ARM.
- But, we can emulate them using *mipsy*
- recreates the behaviour of a real MIPS CPU
	- written by Zac<sup>\*</sup> (past course admin, now graduated/lecturing COMP6991)
	- can download on your own machine:<https://github.com/insou22/mipsy/>
	- comes with a **command-line interface** to run in your terminal
- **mipsy\_web** runs entirely in your browser
	- by Shrey\*, on course website: <https://cgi.cse.unsw.edu.au/~cs1521/mipsy>
- **● vscode extension**
	- written by Xavier ※ can download the 'mipsy editor features' extension

\* some contributions from Josh Harcombe, Dylan Brotherston and Abiram

# **Can we write some MIPS?**

# **Soon™**

#### **All about registers**

- Most CPU architectures perform operations over **registers**
- They are part of the processor itself, not the memory
- Speed advantages:
	- Memory is fast, but not as fast as the CPU
	- Caches store some memory for faster access
		- Usually not as fast as registers!
- Simplifies processor design considerably

#### **All about registers**

- MIPS specifies 32 general-purpose registers
	- 32-bits each, same size as a typical C integer coincidence?
	- Floating point registers (not used in COMP1521)
	- Hi/Lo special registers for multiply and divide (not important in this course)
	- Program counter
		- Keeps track of which instruction to fetch and execute next
		- Modified by branch and jump instructions

#### **Registers**

*Almost all* of our computations happen between registers!

#### **Want to multiply 2 and 3 and store the result** Load 2 and 3 into registers:

li \$t0, 2 li \$t1, 3

And store the result: mul \$t2, \$t0, \$t1

#### **More about registers**

Registers are denoted by a \$ and can be referred to using a number (\$0…\$31) or by symbolic names (\$zero…\$ra)

\$zero (\$0) is special!

- Always has the value  $0 \rightarrow$  attempts to change it have no effect \$ra (\$31) is also special!
- Directly affected by two instructions we use in Week 3

#### **More about registers**

Can use the other 30 registers however we want, technically, but: There are conventions to prevent utter chaos and madness

(Discussed more in next week's tutorials and Week 3 lectures)

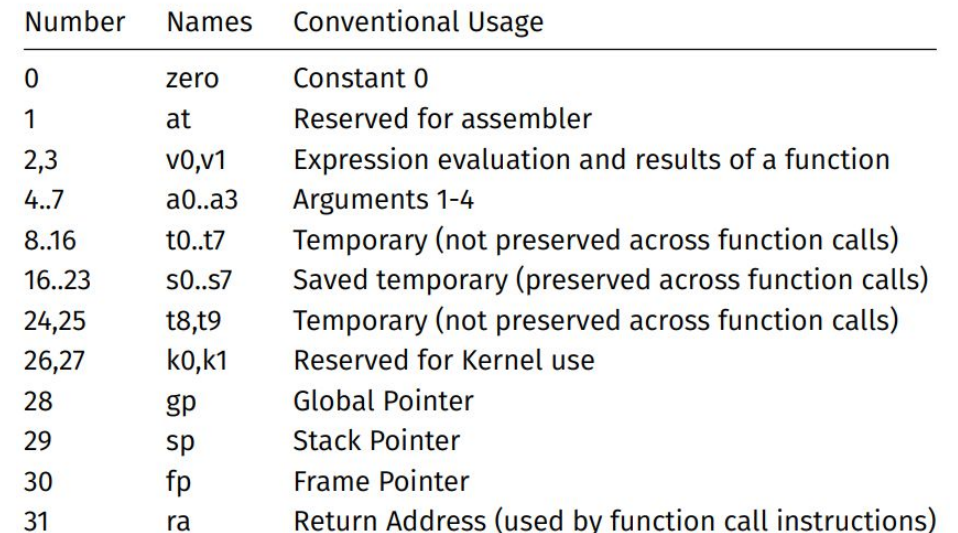

#### **More about registers**

Convention says \$t0 to \$t9 can be used however you want

Will also need \$v0, \$a0, \$ra for certain things at the moment

Should not need to use any other registers (yet)

We will cover the other registers when we talk about functions in Week 3

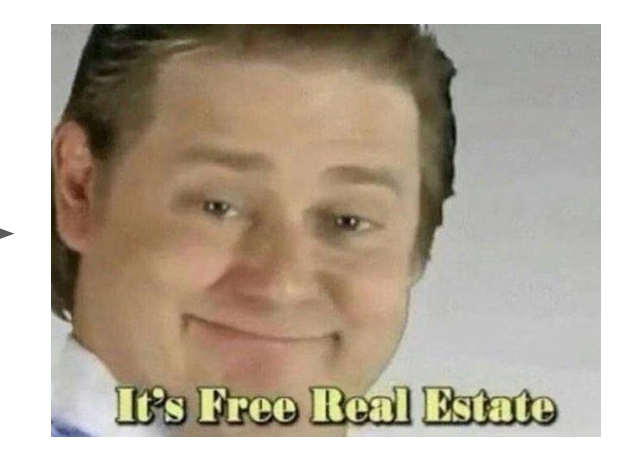

# **Now let's make something**

### Your turn

# **Our programs are useless**

### **System calls**

- We mentioned these earlier
- System call  $==$ 
	- Hi system friend
	- $\circ$  Can you do this thing for me
	- Thanks
- What sort of things?

#### What can instructions do?

- Load/store: Got data? Need to load it! Need to store it!
- Computations: eq. add, subtract, multiply, divide, bitwise
- Branch: jump to execute different instructions
	- Can't have logic (eg. if statements) if our program continues linearly
- System calls: phone-a-friend
- Coprocessor: Do hard, special things needing special hardware
	- E.g. floating point math

#### lammond Pearce

### **System calls**

- None of the instructions we have access to can interact with the outside world (eg. printing, scanning)
- Instead, we request the operating system to perform these tasks for us - this process is called a **system call**
- The operating system can access privileged instructions on the CPU (eg. communicating to other devices)
- *mipsy* simulates a very basic operating system
- Will explore real system calls in the second half of the course

### **Common mipsy syscalls**

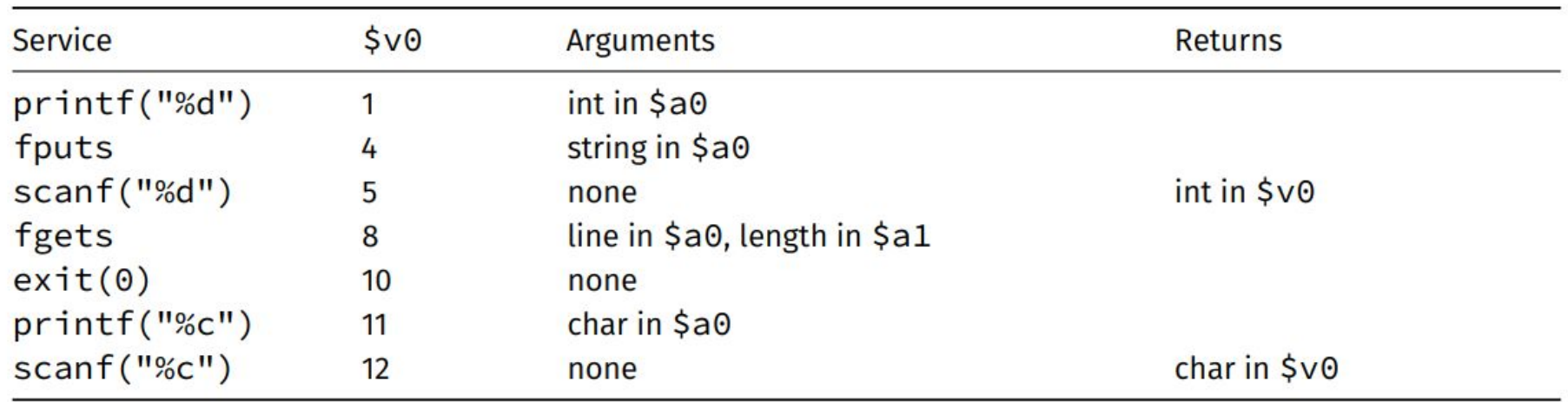

We don't use syscalls 8 and 12 much in COMP1521

Most input will be integers

# More **A** advanced **Syscalls**

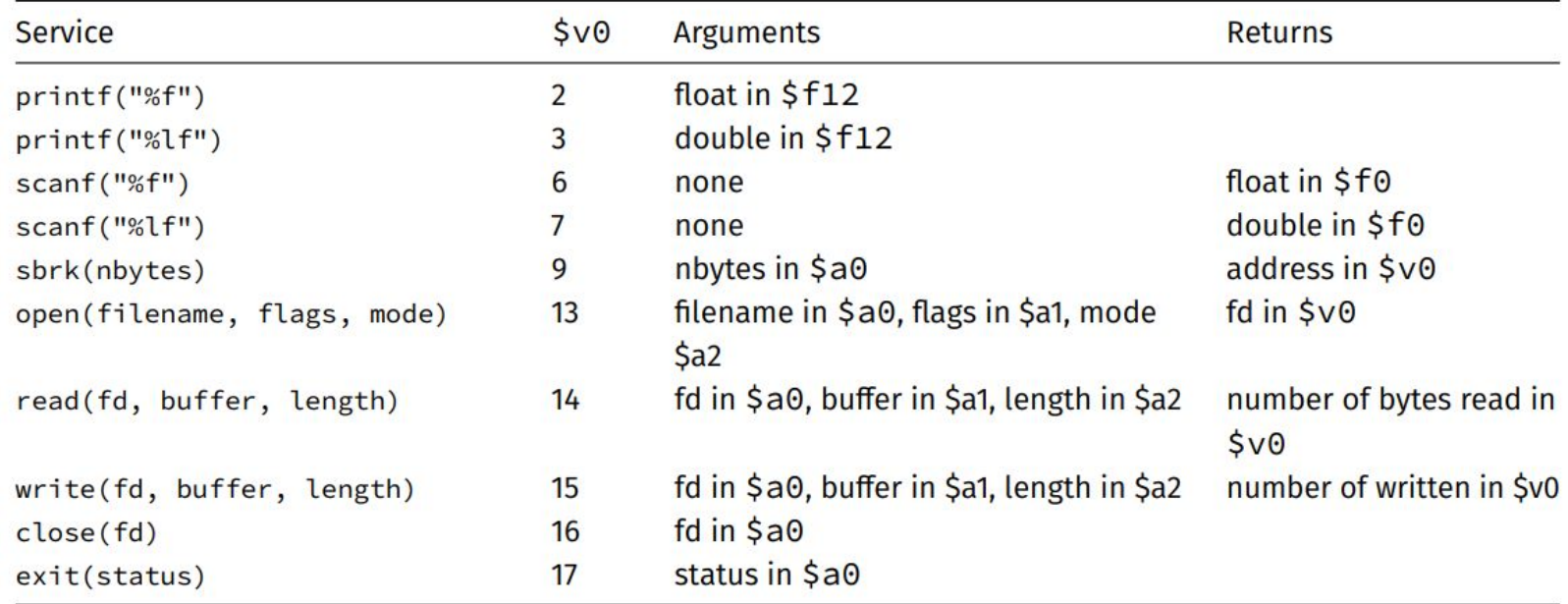

Probably only used for challenge exercises in COMP1521

### **The system call workflow**

We specify which system call we want in \$v0

```
\circ eg. print_int is syscall 1:
```
#### li \$v0, 1

• We specify arguments (if any)

li \$a0, 42

- We transfer execution to the operating system
	- The OS will fulfil our request if it looks sane syscall
- Some syscalls may return a value check syscall table

#### **MIPS and mipsy documentation**

Literally your best friend (it'll even be there for you in the exam  $\circled{.}$ )

COMP1521 - 23T2 Outline Timetable Forum

#### **MIPS Instruction Set**

An overview of the instruction set of the MIPS32 architecture as implemented by the mipsy and SPIM emulators. Adapted from reference documents from the University of Stuttgart and Drexel University, from material in the appendix of Patterson and Hennessey's Computer Organization and Design, and from the MIPS32 (r5.04) Instruction Set reference.

- Registers
- Memory
- Syntax
- Instructions
	- **o** CPU Arithmetic Instructions
	- o CPU Logical Instructions
	- o CPU Shift Instructions
	- o CPU Load, Store, and Memory Control Instructions
	- **o** CPU Move Instructions
	- o CPU Branch and Jump Instructions

# Now we can say hello world